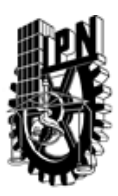

## INSTITUTO POLITÉCNICO NACIONAL SECRETARIA DE INVESTIGACIÓN Y POSGRADO

### DIRECCIÓN DE POSGRADO

*INSTRUCTIVO para el correcto llenado del formato SIP-30, Registro o Actualización de Unidades de Aprendizaje (UAP)*

El formato SIP-30 es un formulario PDF interactivo, el cual puede ser completado en forma electrónica con un lector de archivos PDF (Adobe Reader 9 o superior). Para facilitar la identificación de los campos del formulario, haga clic en el botón Resaltar campos existentes, en la barra de mensajes del documento. Si lo prefiere, puede imprimir el formato y completarlo a máquina de escribir o a mano.

El nombre de los campos y las áreas designadas para requisitar la información son autoexplicativos; sin embargo se tienen instrucciones específicas para campos de interés especial:

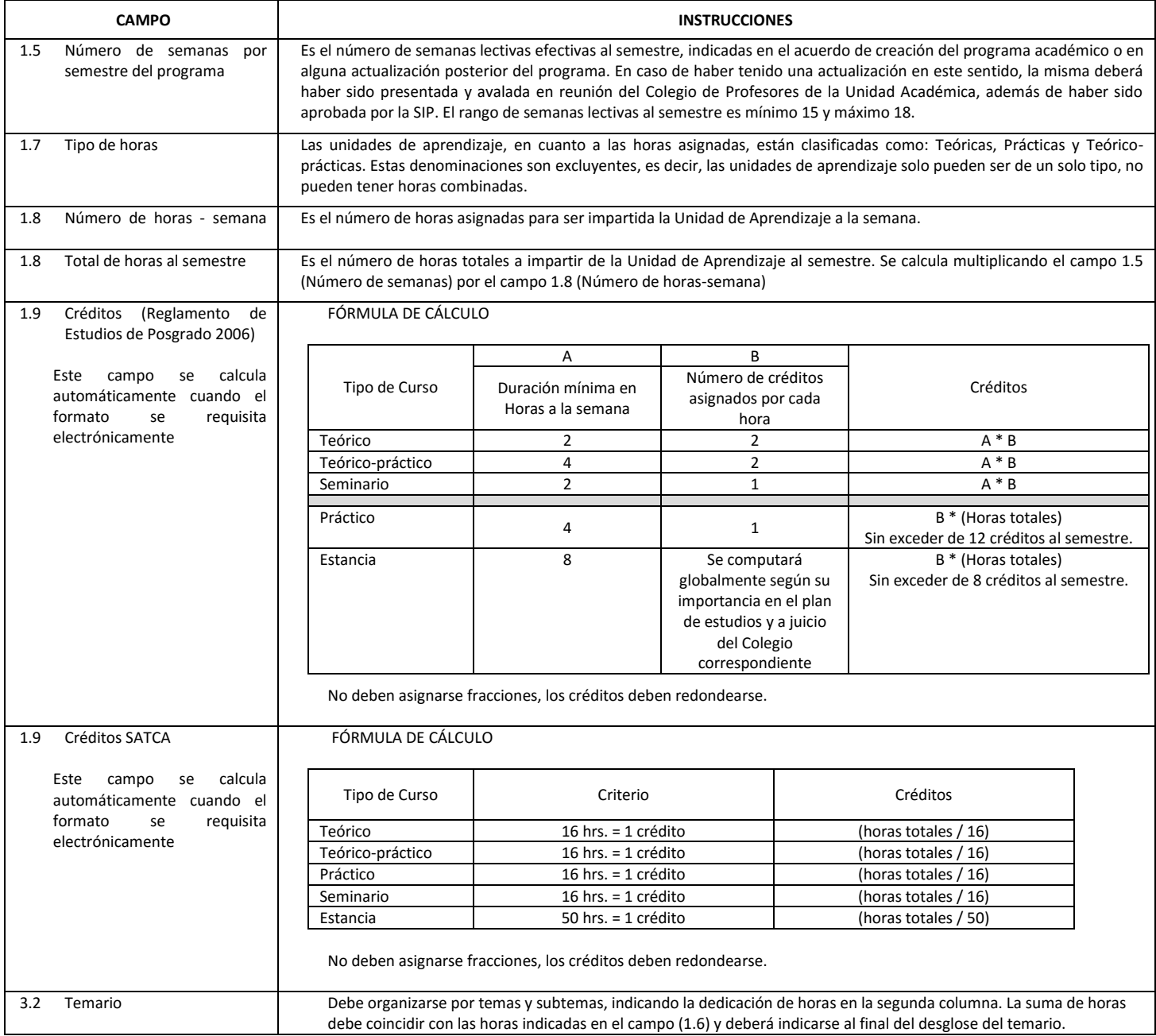

El formato SIP-30 deberá estar firmado por el Director o Jefe de la Sección de Estudios de Posgrado e Investigación de la Unidad Académica. La ausencia de dicha firma invalida la solicitud.

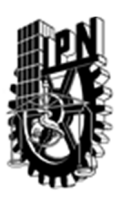

# INSTITUTO POLITÉCNICO NACIONAL

SECRETARIA DE INVESTIGACIÓN Y POSGRADO

### DIRECCIÓN DE POSGRADO

*FORMATO GUÍA PARA REGISTRO DE UNIDADES DE APRENDIZAJE (UAP) ‐ NUEVAS O ACTUALIZACIÓN ‐* 

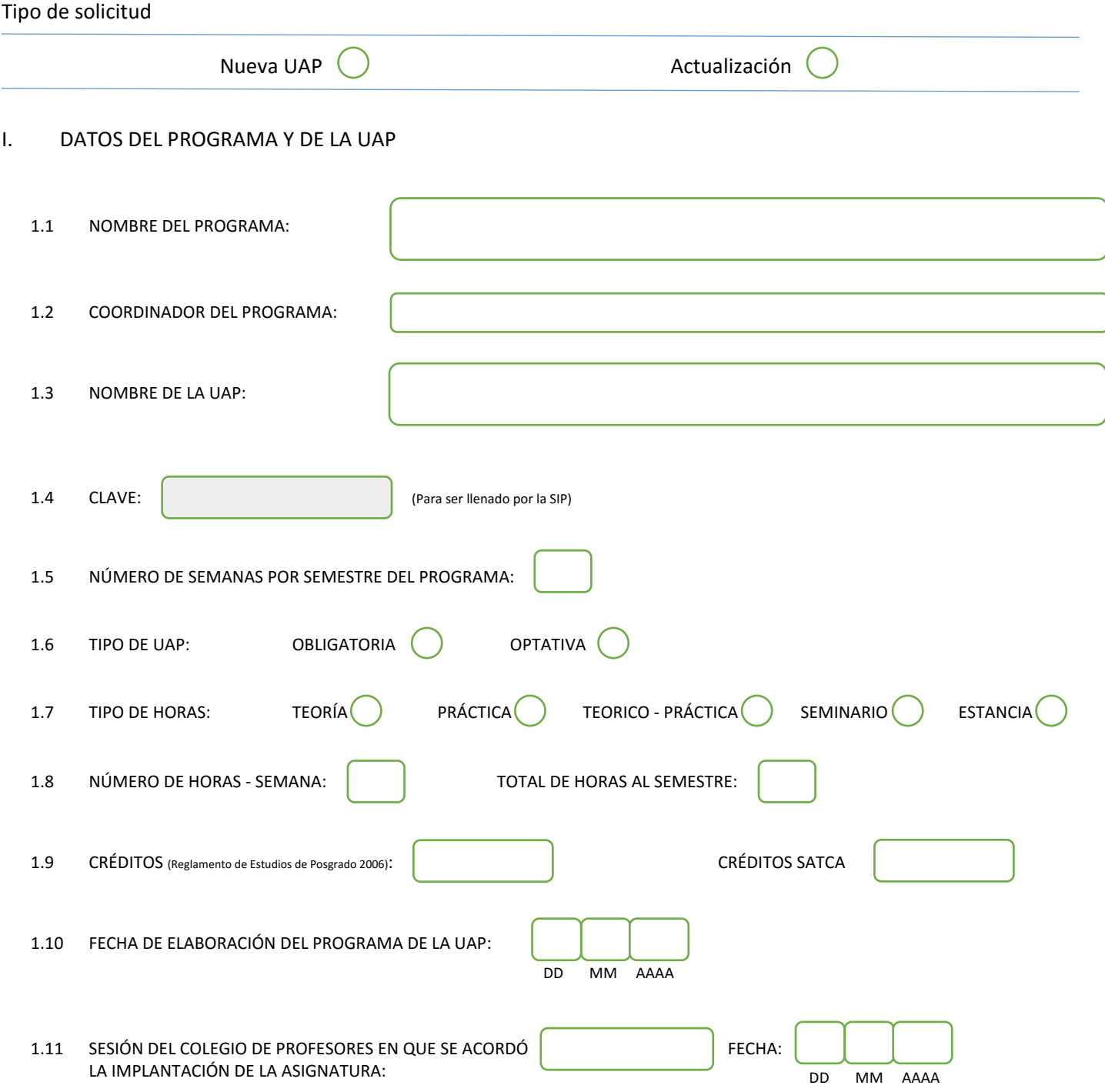

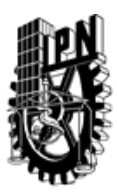

# INSTITUTO POLITÉCNICO NACIONAL

SECRETARIA DE INVESTIGACIÓN Y POSGRADO

### DIRECCIÓN DE POSGRADO

### II. DATOS DEL PERSONAL ACADÉMICO A CARGO DEL DISEÑO O ACTUALIZACIÓN DE LA UAP

#### 2.1 COORD. DEL DISEÑO O ACTUALIZACIÓN DE LA UAP:

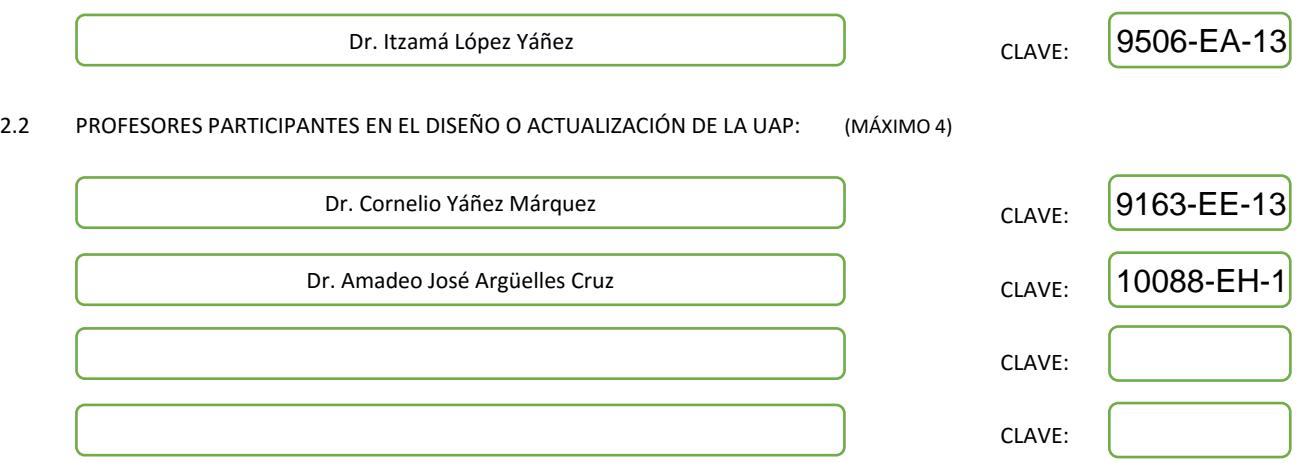

#### III. DESCRIPCIÓN DEL CONTENIDO DEL PROGRAMA DE LA UAP

#### 3.1 OBJETIVO GENERAL:

Estudiar, ejemplificar y aplicar las técnicas más importantes de análisis, caracterización y predicción de series de tiempo. Estudiar los principales enfoques de análisis y predicción de series de tiempo: estadístico, probabilístico, metodologías Box-Jenkins, basado en filtros, neuronal, híbrido y modelos emergentes. Estudiar brevemente las extensiones para el manejo de series de tiempo multivariable.

#### 3.2 COMPETENCIAS DEL PERFIL DE EGRESO A LAS QUE CONTRIBUYE:

El contenido de la presente UAP contribuye decisivamente en las competencias del perfil de egreso de la Maestría en Ciencias de la Computación, cuyo egresado se define como "un especialista con sólidos conocimientos en su área de especialización y un manejo sinérgico de la computación y de las matemáticas aplicadas, de acuerdo con su especialidad." En este perfil de egreso se especifica, además, que estas capacidades permiten al egresado, por un lado, incorporarse al sector industrial como un profesional capaz de promover la adopción de nuevas tecnologías de la computación; y por otro, desarrollar investigación básica o aplicada con el objetivo de continuar con sus estudios de doctorado. Esta UAP contribuye a que el egresado adquiera competencias para que realice, de manera eficaz, investigación básica y aplicada en series de tiempo.

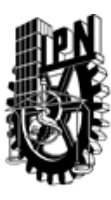

# INSTITUTO POLITÉCNICO NACIONAL SECRETARIA DE INVESTIGACIÓN Y POSGRADO

### DIRECCIÓN DE POSGRADO

#### 3.3 TEMARIO:

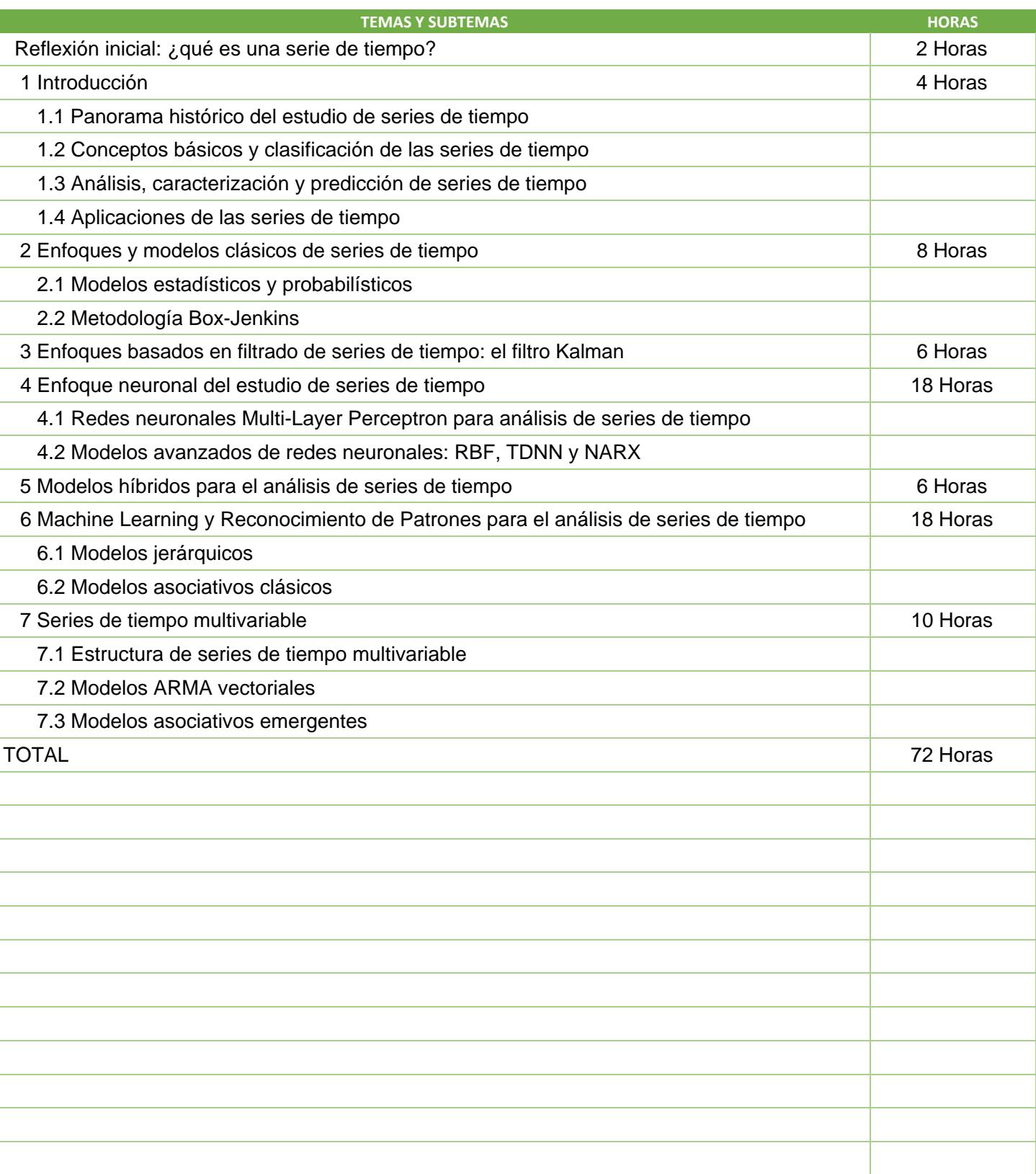

SIP-30

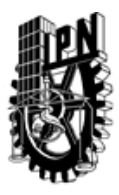

# INSTITUTO POLITÉCNICO NACIONAL

SECRETARIA DE INVESTIGACIÓN Y POSGRADO

### DIRECCIÓN DE POSGRADO

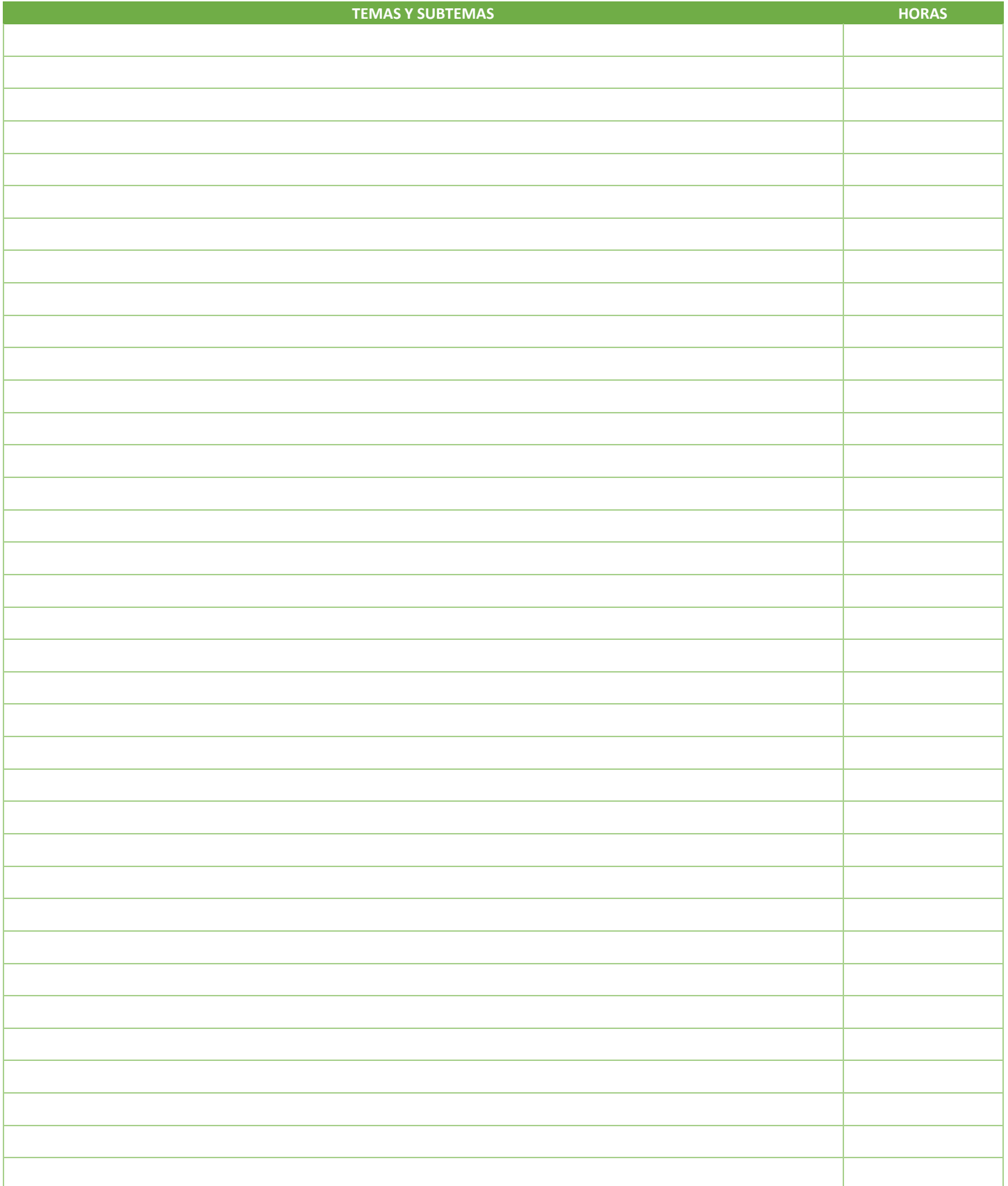

SIP-30

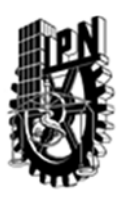

## INSTITUTO POLITÉCNICO NACIONAL SECRETARIA DE INVESTIGACIÓN Y POSGRADO

### DIRECCIÓN DE POSGRADO

#### 3.4 REFERENCIAS DOCUMENTALES:

 $\big($ 1 Bloomfield, P. (2013). Fourier Analysis of Time Series: An Introduction, Wiley-Interscience; 2nd edition.

2 Box, G. E. P. & Jenkins, G. M. (2008) Time Series Analysis: Forecasting and Control, Wiley; 4th edition.

3 Brockwell, P. J. & Davis, R. A. (2010) Introduction to Time Series and Forecasting, Springer; 2nd edition.

4 Chatfield, C. (2003). The Analysis of Time Series: An Introduction, Chapman & Hall/CRC, 6th edition.

5 Hamilton, J. D. (1994). Time Series Analysis, Princeton University Press.

6 De Gooijer, J.G. & Hyndman, R. J. (2006). 25 Years of time series forecasting, International Journal of Forecast. 22, 443–473

7 López-Yáñez, I., Sheremetov, L. & Yáñez-Márquez, C. (2013). A novel associative model for time series data mining, Pattern Recognition Lett., DOI:10.1016/j.patrec.2013.11.008.

8 Palit, A. K., & Popovic, P. (2005). Computational Intelligence in Time Series Forecasting: Theory and Engineering Applications, London: Springer-Verlag. 9 Zeger, S. L., Irizarry, R. & Peng, R. D. (2006). On Time Series Analysis of Public Health and Biomedical Data, Annual Review of Public Health, 27, 57-79.

3.5 PROCEDIMIENTOS O INSTRUMENTOS DE EVALUACIÓN A UTILIZAR:

 $1$  Tareas 30 %

2 Exámenes 30%

3 Trabajo final 40%

SIP‐30